# Лекция 2. Как бороться с утечками ресурсов?

CS Club Novosibirsk, 2019

Valery Lesin, C++, 2019

#### Часть 1. Память

#### Процесс и потоки

- Процесс ресурсы:
	- адресное пространство (память)
	- объекты ядра (файловые дескрипторы, объекты синхронизации, сокеты, …)
- Поток выполнение инструкций
	- последовательность команд
	- стек
	- thread local storage (TLS)
	- используют общие ресурсы процесса

# Устройство памяти процесса

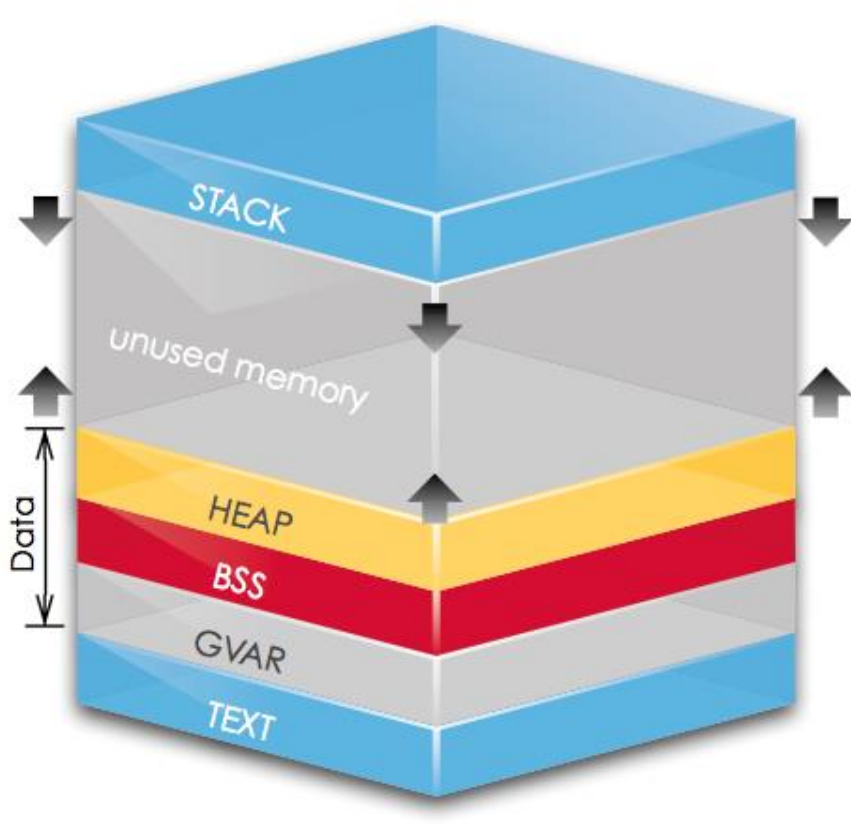

from [http://www.sw-at.com](http://www.sw-at.com/)

- Сегмент кода (text)
- Сегмент данных:
	- Глобальные переменные
	- BSS (глобальные переменные без инициализации)
	- Heap (может быть не один)
- Сегмент стека
	- стек может быть не один

#### Страничная память

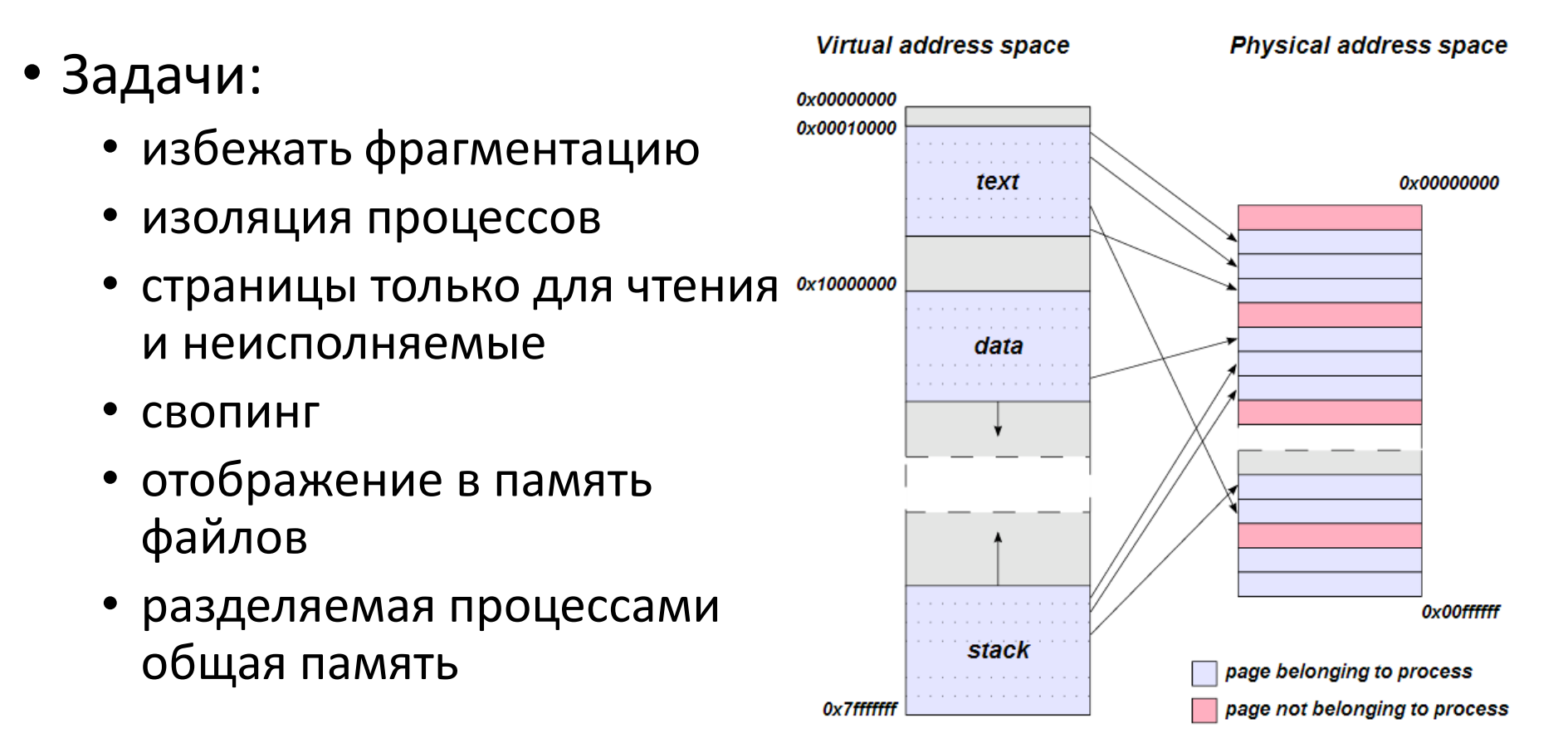

from [http://en.wikipedia.org/wiki/Page\\_table](http://en.wikipedia.org/wiki/Page_table)

#### Указатели

- Обычная переменная
	- Размер: машинное слово
	- Значение: адрес другой переменной

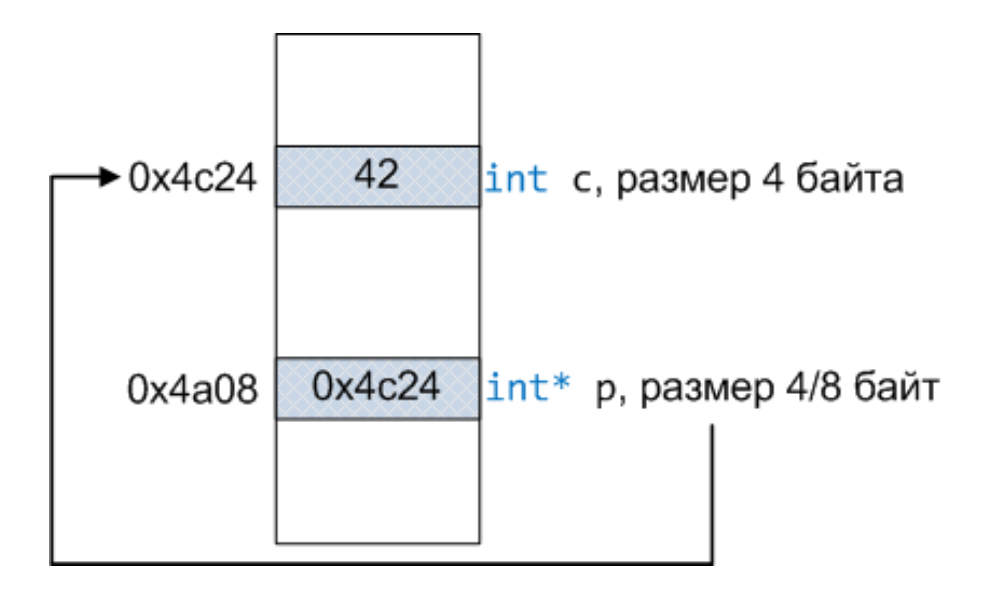

1. 
$$
\begin{cases} \text{int } c = 42; \\ \text{int* } p = & \text{ac;} \end{cases}
$$

#### Разыменование. Взятие адреса

• Взятие адреса:

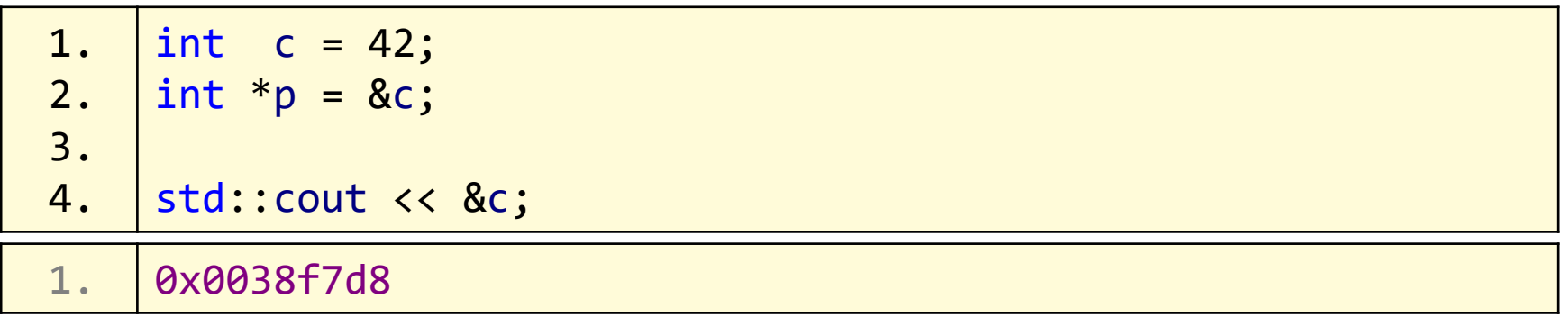

• Разыменование:

1. 2. 3. 4. 5. int  $c = 10$ ; int  $*_{p} = \&c$  $*p = 5;$ std::cout << \*p << " " << c << endl;  $1.$  5 5

# Нулевой указатель и nullptr

• Гарантируется, что нет объектов с нулевым адресом – используем как указатель, который не ссылается на объект

```
1.
 2.
 3.
 4.
 5.
 6.
 7.
8.
9.
10.
11.
12.
13.
14.
15.
16.
17.
     void make(int value) { cout << "int value"; }
     void make(char* object){ cout << "char* object"; }
     int main()
     \{char* uno = 0;
         const int NULL = 0;
         char* due = NULL;
         char* tre = nullptr;make(0);
         make(nullptr);
         return 0;
     };
```
## Константы

- Используйте вместо magic numbers
- Часто оптимизируются на этапе компиляции

```
1.
2.13.
4.
 5.
// just C++ type, not memory allocation type
 6. int value = 5;7.
8.
9.
10.
11.
12.
// no optimization 
13.
14.
    const double pi = 3.14;
    const double e; // error: must be initialized if not extern
   const double coef[3] = \{1, 2, 1\};
   const int^* pvalue = &value;
   value = 7; // good
    *pvalue = 9; // error
   extern const int answer;
    const double* ppi = π
```
#### Константные указатели

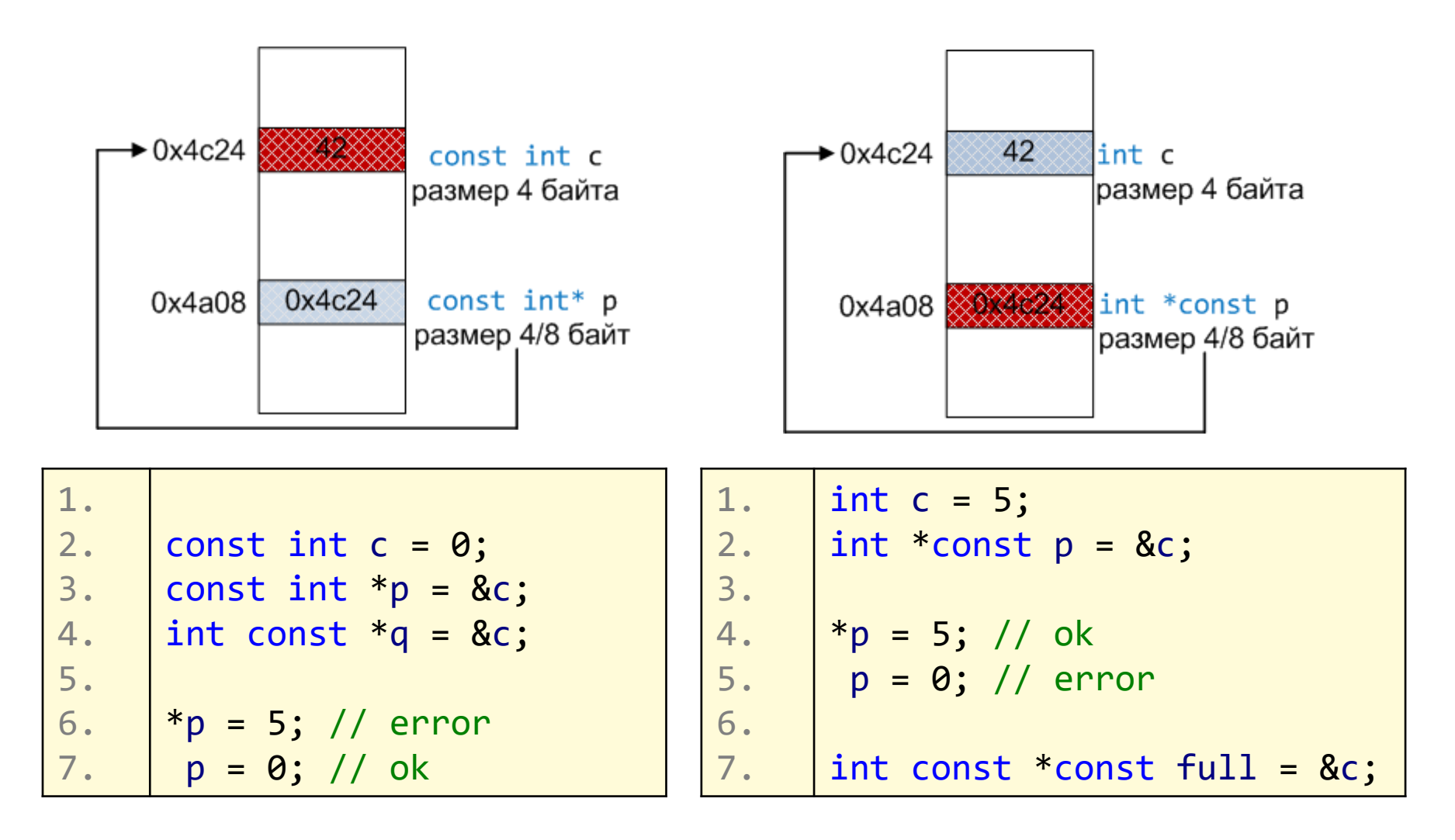

#### Выделение памяти

- Выделение/освобождение памяти в heap: операторы new/delete
- При нехватке памяти генерируется исключение std::bad\_alloc

```
1.
 2.
 3.
 4.
 5.
 6.
 7.
 8.
 9.
10.
11.
12.
      try
      {
          int* p = new int (42);int* arr = new int [get_count()];delete p;
          delete [] arr;
      }
      catch(std::bad_alloc const&)
      \{// ...
      }
```
### new & delete \*

- Placement new:
- 1. 2. 3. void\*  $p = ...;$  $T^*$  pt = new (p)  $T(...);$  $pt \rightarrow \sim T()$ ;
- Переопределение операторов:

```
1.
2.
3.
4.
5.
    void* operator new (size_t );
   void operator delete(void* p);
   void* operator new [] (size_t );
    void operator delete[] (void *p);
```
# Утечки памяти (memory leaks)\*

#### • Windows (debug runtime):

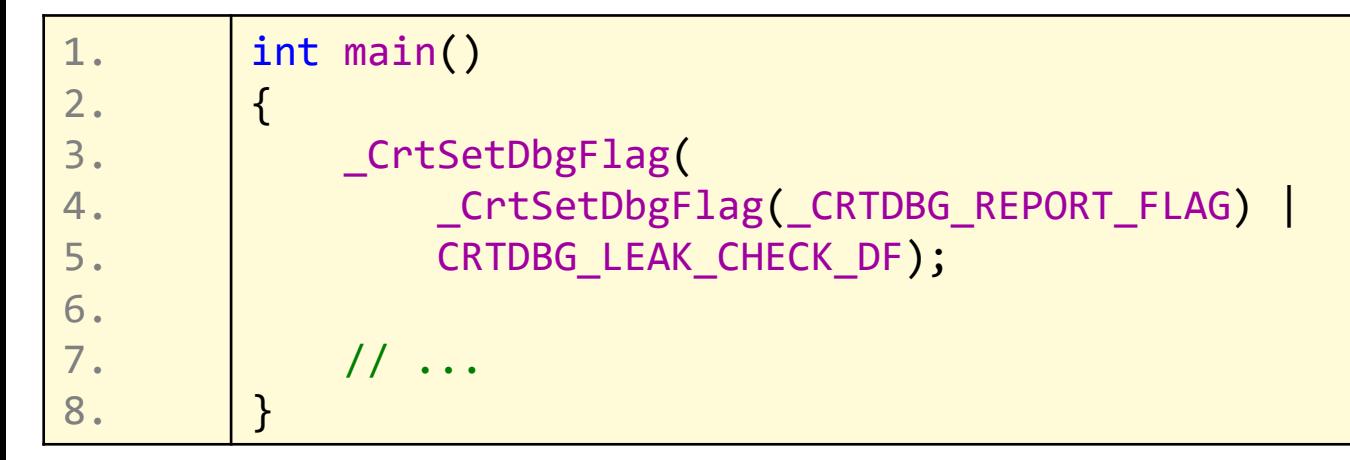

#### • Unix, linux: valgrind (with debug symbols)

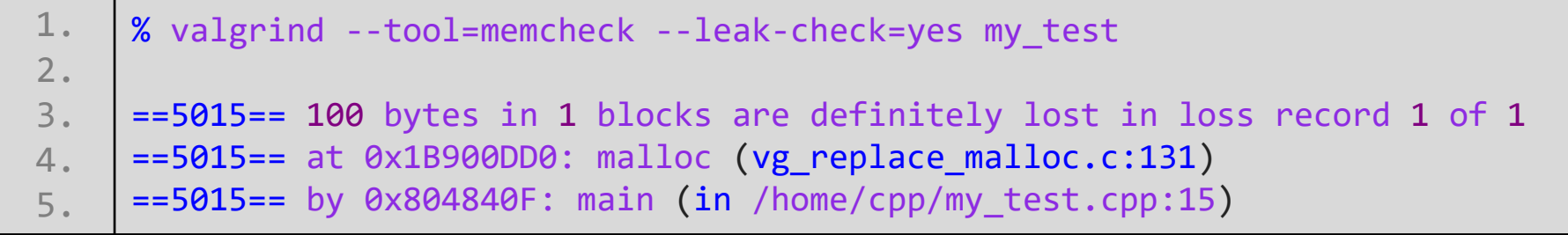

## Часть 2. Как бороться с утечками?

### Пример утечки ресурсов

• Есть ли проблемы в этом коде?

```
1.
2.
3.
4.
5.
6.
7.
8.
9.
10.
11.
12.
13.
14.
15.
16.
17.
      void save_to(char* filename, document const& doc)
      \{// allocates memory and concatenates with folder prefix 
           char* path = to_sys_path(filename);
          FILE* f = fopen(path, "bw+");
           if (f == 0)return;
          // allocates memory and construct contiguous buffer 
           size_t size = doc.size();
           if (fwrite(doc.data(), 1, doc.size(), f) == size)
               doc.set modified(false);
           delete [] path;
          fclose(f);
       }
```
#### Пример утечки ресурсов

• А что, если set\_modified бросает исключения?

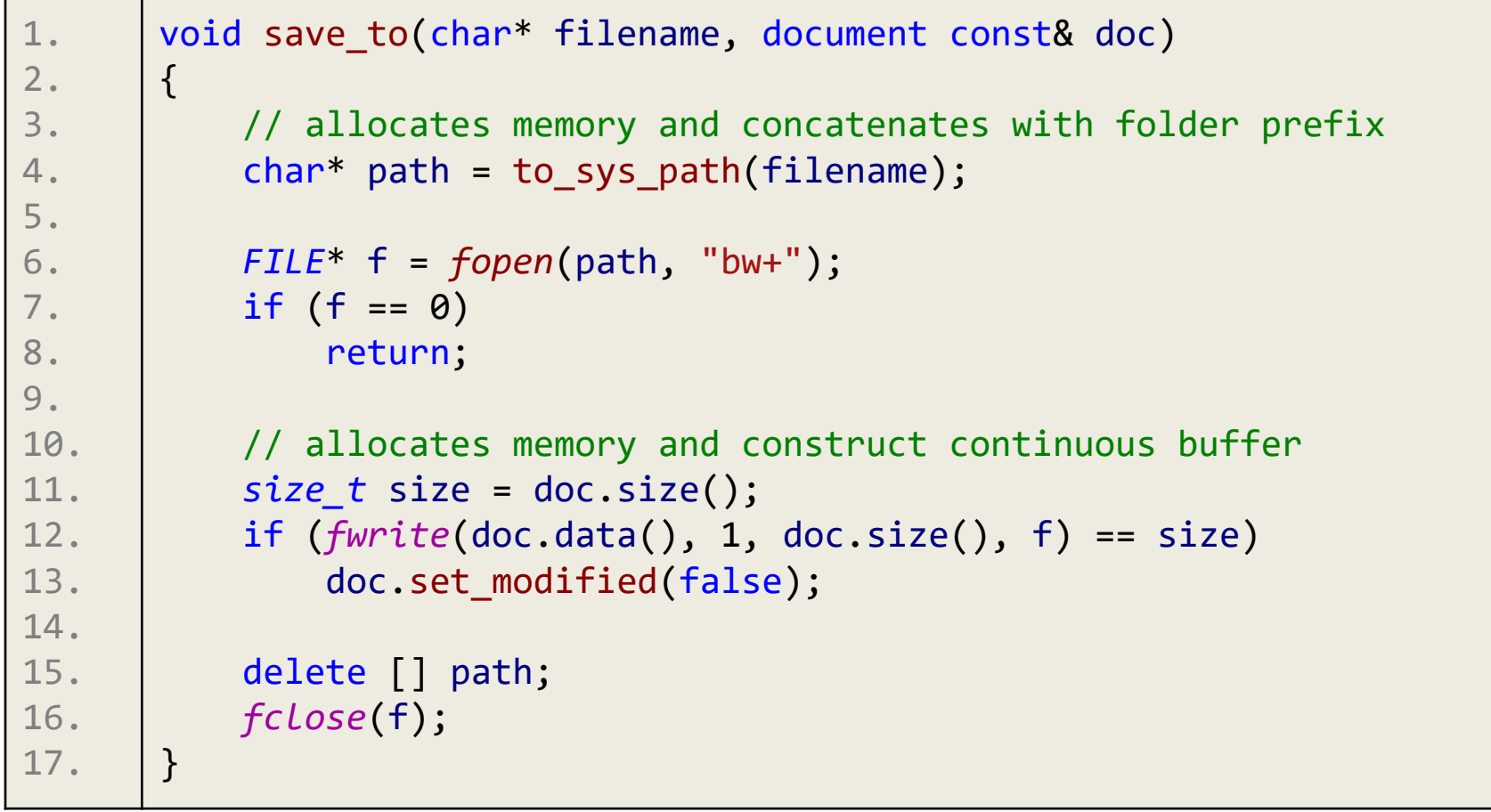

# RAII, определение

- Resource Acquisition Is Initialization
- Симметричная работа с ресурсом:
	- Получаем ресурс (или создаем) в конструкторе
	- Освобождаем его в деструкторе
- Когда локальный объект выходит из области действия (своего скоупа), вызывается деструктор – освобождается связанный с ним ресурс.
- Объекты удаляются в порядке обратном их созданию – удобно для удаления зависимых объектов.

#### Пример RAII класса

```
1.
2.
3.
4.
5.
6.
7.
8.
9.
10.
11.
12.
13.
14.
15.
16.
17.
18.
19.
20.
21.
22.
23.
24.
25.
26.
27.
       struct out bin file
       { 
           out bin file(const char* name)
                : file (fopen(name, "bw+")){}
          ~out bin file(){ fclose(file ); }
       private:
           out bin file(out bin file const&);
           out bin file& operator=(out bin file const&);
      private:
           FILE* file_;
       };
       void foo()
       {
           // this file will be always closed 
           // before returning from this function
           out bin file file("~/some.txt");
           if (\ldots)return;
           throw std:: runtime error("oops...");
           //.. some code
       }
```
#### Пример RAII класса

```
1.
2.
3.
4.
5.
6.
7.
8.
9.
10.
11.
12.
13.
14.
15.
16.
17.
18.
19.
20.
21.
22.
23.
24.
25.
26.
27.
       struct out bin file
      { 
          out bin file(const char* name)
               : file (fopen(name, "bw+")){}
          ~out_bin_file(){ fclose(file_); }
          //.. from C++11
          out bin file(out bin file const&) = delete;
           out bin file& operator=(out bin file const&) = delete;
      private:
           FILE* file_;
      };
      void foo()
      {
          // this file will be always closed 
          // before returning from this function
           out bin file file("~/some.txt");
           if (\ldots)return;
           throw std:: runtime error("oops...");
           //.. some code
       }
```
#### Пример RAII класса

```
1.
2.
3.
4.
5.
6.
7.
8.
9.
10.
11.
12.
13.
14.
15.
16.
17.
18.
19.
20.
21.
22.
23.
24.
       struct out bin file
           : boost::noncopyable
       { 
           out bin file(const char* name)
                : file (fopen(name, "bw+")){}
          ~out_bin_file(){ fclose(file_); }
       private:
           FILE* file_;
       };
       void foo()
       {
           // this file will be always closed 
           // before returning from this function
           out_bin_file file("~/some.txt");
           if (\ldots)return;
           throw std:: runtime error("oops...");
           //.. some code
       }
```
### Снова пример утечки ресурсов

```
1.
2.
3.
4.
5.
6.
7.
8.
9.
10.
11.
12.
13.
14.
15.
16.
17.
       void save to(char* filename, document const& doc)
       {
           // allocates memory and concatenates with folder prefix 
           char* path = to sys path(filename);
           FILE* f = fopen(path, "bw+");
           if (f == 0)return;
           // allocates memory and construct continuous buffer 
           size_t size = doc.size();
           if (fwrite(doc.data(), 1, doc.size(), f) == size)
               doc.set modified(false);
           delete [] path;
           fclose(f);
       }
```
# А теперь с использованием RAII

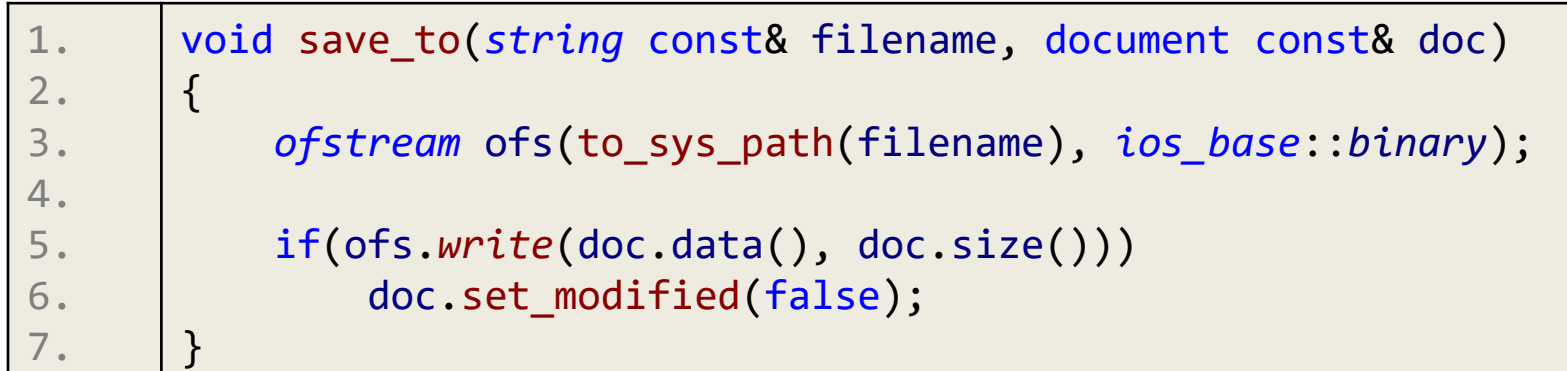

- Такой код не содержит утечек ресурсов
- Он стал компактнее, выразительнее и проще для понимания.

#### Умные указатели

- Почти те же указатели, только слегка умнее
	- представляют собой RAII классы
	- часто поддерживают тот же интерфейс, что и обычные указатели: op->, op\* , op< (например, чтобы положить в std::set)
	- сами управляют временем жизни объекта вовремя вызывают деструкторы и освобождают память

# Польза умных указателей

- Автоматическое освобождение памяти при удалении самого указателя
- Безопасность исключений

```
1.
2.
3.
4.
5.
6.
7.
8.
9.
10.
11.
12.
13.
14.
15.
      void foo1()
      {
          shared ptr<my class> ptr(new my class("arg"));
          // or shorter definition: 
          auto ptr = make shared<my class>("arg");
          ptr->bar(); // if throws exception, nothing bad happens
      }
      void foo2()
      {
          my\_class* ptr = new my_class(/*...*/);
          ptr->bar(); // oops, troubles in case of exception
          delete ptr; // common trouble is to forget to delete
      }
```
#### Популярные умные указатели

- boost :: scoped\_ptr (уже нет)
- std :: unique\_ptr
- std :: shared ptr
- std :: weak ptr
- boost :: intrusive ptr
- Deprecated: std :: auto ptr (заменен на unique\_ptr )

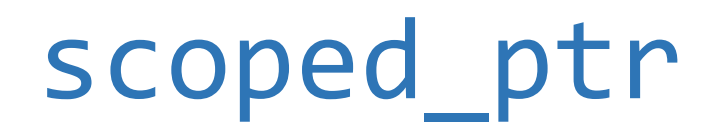

• Удобен для хранения указателя на стеке или полем класса. Не позволяет копироваться.

```
1.
 2.
 3.
 4.
 5.
 6.
 7.
 8.
 9.
10.
11.
12.
13.
14.
15.
16.
 17.
 18.
scoped_ptr<int> p(new int(5));
     template<class T> struct scoped_ptr : noncopyable
     {
     public:
          typedef T element_type;
         explicit scoped_ptr(T^* p = 0);
         ~scoped_ptr(); 
        void reset(T* p = 0);
         T& operator *() const; 
         T* operator->() const; 
         T* get() const; 
         explicit operator bool() const; 
     };
     //-------
```
# Почему explicit конструктор?

```
1.
2.
3.
4.
5.
6.
7.
8.
9.
10.
11.
    //what if scoped_ptr had NOT explicit constructor
    void foo(scoped_ptr<my_class> ptr)
     {
        /*...*/
     }
    | auto p = new my_class(\nmid^*...*);
    \lceil \textsf{foo(p)}; // epic fail, p is not valid after this call
    p->do_smth();// error 
    delete p; // one more error
```
### Возможности scoped\_ptr

- Самый простой, быстрый
- Нельзя копировать и перемещать (move)
- Нельзя использовать в stl контейнерах
- Для массива: scoped array
- При определении не требует полный тип, для инстанцировании – требует
- Нет особых причин использовать, если доступен std::unique\_ptr

## Возможности scoped\_ptr

- Самый простой, быстрый
- Нельзя копировать и перемещать (move)
- Нельзя использовать в stl контейнерах
- Для массива: scoped array
- При определении не требует полный тип, для инстанцировании – требует
- Нет особых причин использовать, если доступен std::unique\_ptr

# Требование полноты типа

```
1 #include <boost/scoped_ptr.hpp>
2
       1/ b.hstruct A;
       5 struct B
6 \vert \{boost::scoped_ptr<A> a;
8 // some declarations
9 // but no explicit destructor
10 | };
\frac{11}{12}\begin{array}{c} 12 \\ 13 \end{array} // main.cpp<br>13 #include "b
       #include "b.h"
14<br>15
       int main()
\begin{array}{c|c} 16 \\ 17 \end{array} {
           B b;
18 | return 0;
19 }
```
• Такой код приводит к ошибке компиляции

### checked\_delete

```
1 // scoped_ptr.hpp
 2 \simscoped ptr() // never throws
 3 {
 4 boost::checked_delete(ptr);
 5 }
 6
   7 // checked_delete.hpp
 8 template<class T>
9 inline void checked_delete(T * x)
10 {
11 // intentionally complex - simplification causes regressions
12 typedef char type must be complete[ sizeof(T)? 1: -1 ];
13 (void) sizeof(type_must_be_complete);
14 delete x;
15 }
```
- Либо стоит объявить полностью тип А в том же заголовочном файле после типа B
- Либо типу B необходимо добавить объявление деструктора (определение может быть в другом cppфайле)

# std::unique\_ptr

- Владеет объектом эксклюзивно
- Нельзя копировать, но можно перемещать
- Удобно использовать при возврате из функции
- Удобно использовать для *pimpl*
- Полный тип нужен лишь на момент удаления
- Удобно использовать для поля класса (но возможно, лучше optional<T>)
- Есть функция T\* release(), отдает владение

```
1 template<class T, class Deleter = std::default_delete<T>>
2 | class unique_ptr;
3
4 template<class T, class Deleter>
5 class unique_ptr<T[], Deleter>;
```
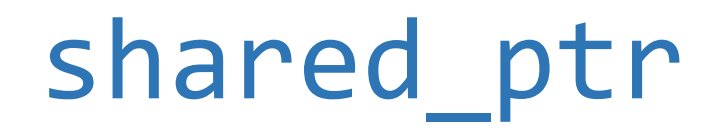

- Поддерживает общий счетчик ссылок на выделенный объект
- Удаляет объект только, когда последний из ссылающихся shared\_ptr'ов удаляется или принимает указатель на другой объект

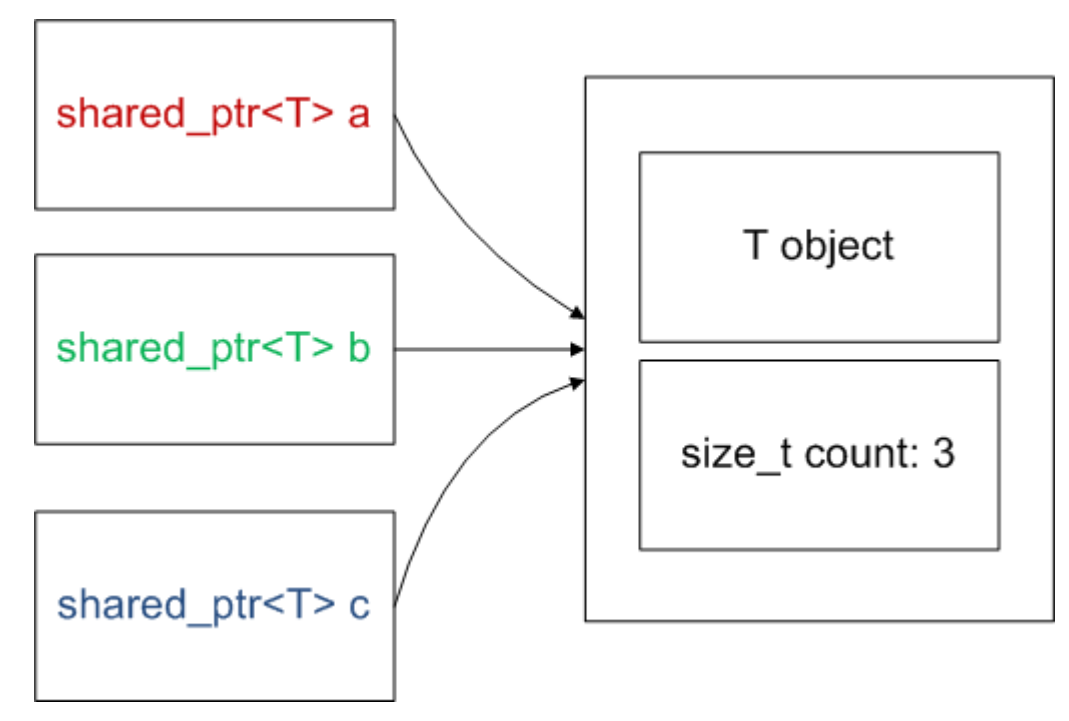

# shared\_ptr

- Удобен для разделения владением
- Можно возвращать из функций
- (\*)Можно передавать между модулями запоминает правильную функцию удаления (из нужной библиотеки)

```
1.
2.
3.
4.
5.
6.
7.
8.
9.
10.
11.
12.
13.
      template<class T> struct shared_ptr
      \{/* more than scoped ptr has */shared_ptr(shared_ptr const & r); 
          template<class Y> shared_ptr(shared_ptr<Y> const & r);
          shared_ptr(shared_ptr && r); 
          template<class Y> shared_ptr(shared_ptr<Y> && r);
          bool unique() const;
          long use_count() const;
          /*...*/
      };
```
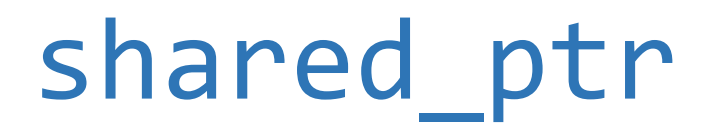

- Можно класть в STL контейнеры (есть даже сравнение)
- Полный тип требует только на момент конструирования от указателя
- Избегайте циклов (используйте weak\_ptr)
- Избегайте передачи временных указателей в shared ptr в сложный выражениях:

```
1. |void foot(shared_ptr< A> a, int){}/*...*/2. \int \int \int \int \mathbf{y}^* \mathbf{y} \, d\mathbf{x} throw exception*/}
3.
4. int main()
5. \vert \{6. | // be careful, it's dangerous!
7. foo(shared_ptr<A>(new A), bar());
8. | }
```
# make shared, allocate shared

```
// usual way
     shared_ptr<some_struct> ptr(new some_struct(a, b, c));
3
4 | // better way
5 auto ptr = make shared<some struct>(a, b, c);
```
- Умный указатели изолируют не только операторы delete, но и new
- Выделяет память на счетчик одним блоком с объектом
- Для выделения со свои аллокатором используйте allocate\_shared

#### weak\_ptr

```
1 struct client;<br>2 struct server<br>3 {
      struct server
      \{\begin{array}{c|c} 4 & / \ldots \\ 5 & \quad \text{using} \end{array}using client_ptr = shared_ptr<client>;
6 vector<client_ptr> clients_;
7 |};
8
9 Struct client
10 |11 // ...
12 | weak_ptr<server> srv_;
13 | }
14
15 //... in client member function
16 if(auto srv = srv_ .lock())17 \mid \{18 | srv->send(\frac{*}{*}...*')19 | }
```
## boost::intrusive\_ptr

- Хранит счетчик ссылок непосредственно в объекте
- + Нет дополнительных расходов на выделение памяти
- + Можно передавать «сырой» указатель
- + Самый быстрый из умных указателей, разделяющих владение
- Требует вмешательство в класс
- Могут быть проблемы при построении иерархии
- Если неочевидно, что intrusive ptr даст вам выигрыш, попробуйте сперва shared\_ptr

# shared from this\*

```
1 struct client
2 : enable_shared_from_this
3 {
4 typedef shared_ptr<client> ptr_t;
5 ptr_t create(/*...*/) { return ptr_t(new client(/*...*/)); }
6
7 private:
8 void on_connected(service* srv)
9 {
10 | srv->handle_read(bind(&client::on_read, shared_from_this(), _1));
11 }
12 client(/*...*/){/*...*/} // private constructor (!)
13 void on_read(/*...*/){/*...*/}
14 //....
15 };
```
## boost optional

• Очень похож на указатель, но хранит по значению в качестве своего поля. Вместе с флагом инициализации.

```
1 optional<double> try_get_value()
2 {
3 if (has_value)
4 return value;
5 else
6 f c return nullopt;
7 }
8 //------------------------------
9 struct A
10 \t | \t11 | A(some struct& s, double d);
12 | }
13 //...14 optional<A> a (A(s, 5.)); // makes copy
15 optional<A> b (in_place, ref(s), 5.); // inplace construction
```
# Вопросы?

Valery Lesin, C++, 2019

# Завтра

- Move semantics, rvalue reference, perfect forwarding
- Callbacks: lambda, bind & function
- Задача для самостоятельного решения: linked ptr<T>